# **PHP ขั้นสูง(รับและส่งค่า)**

โดย เอกลักษณ์ นาคสุทธิ

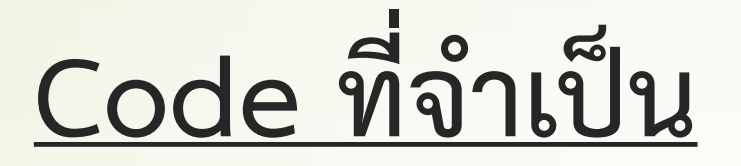

<form name="form name" method="post" action="">

…ใส่พวก Text Bok ,List,Check Box ฯลฯ

</form>

### $\overline{\text{Code}}$  ที่จำเป็น

#### **Input**

เหล่าบรรดา Check Box , Text Box , list ฯลฯ จะอยู่ใน Tag <form>…input…</form>

**ค าสั่ง** <input type= "[type]" name="textfield" id="textfield">

\*\* type จะเป็นตัวกำหนดรูปแบบของ Input

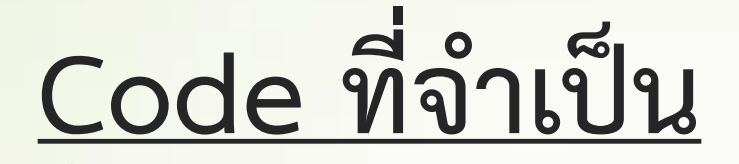

#### **Input Text Box**

ทดสอบ....

**ค าสั่ง** <input type="text" name="textfield" id="textfield"> type='text' เป็นการกำหนดว่าให้ input คือ Text Box

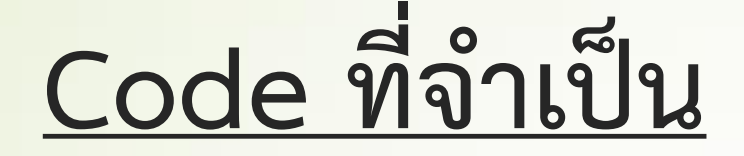

#### **Input Check Box**

 $\overline{\blacktriangledown}$ 

**ค าสั่ง** <input type="checkbox" name="checkbox" id="checkbox"> type='checkbox' เป็นการกำหนดว่าให้ input คือ checkbox

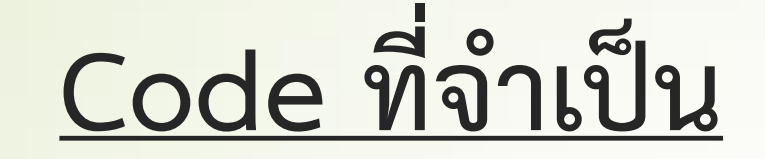

#### **Input radio botton**

คำสั่ง <input type="radio" name="radio" id="radio" value="value1">

type='radio' เป็นการกำหนดว่าให้ input คือ radio botton

 $\circledast$ 

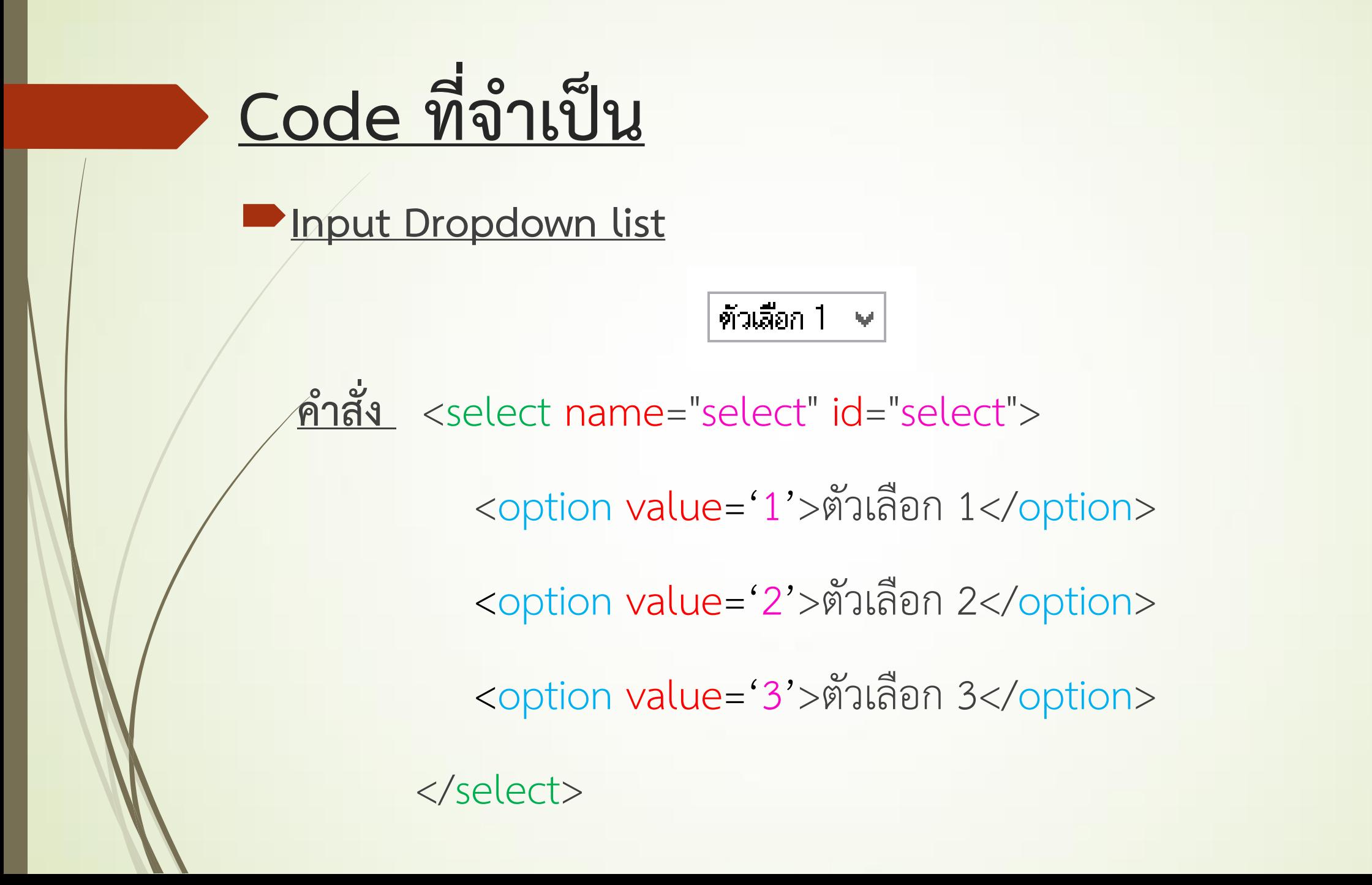

### ลองท ากับโปรแกรมจริง

Dreamweaver CS5,CS3

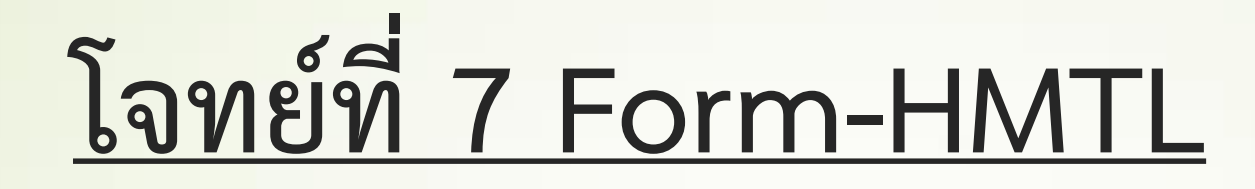

จงสร้าง **Form** ให้ได้ผลดังภาพ โดยมี Input **4** แบบ คือ Textbox ,Radio button, Drop down list และ list โดยใช้ Input ดังกล่าวรับค่า ชื่อ เพศ การศึกษา และ ช่วงเวลาที่ชอบ จาก ผู้ใช้ ตามลำดับ

Name: Amm Gender: Male: <sup>1</sup> Female: 0 Select a Level of Education: College  $\hbar\phi^{\dagger}$ Select your favorite time of day: Morning  $\sim$ Day Nıqht submit

### **ส่วนของการรับค่าใน PHP**

ใน PHP จะใช้คำสั่งดังนี้เพื่อรับค่าที่ส่งมาจาก HTML \$\_POST['ชื่อของ Input']; \$\_GET['ชื่อของ Input']; \$\_REQUEST['ชื่อของ Input'];

#### **ตัวอย่างการส่งและรับค่า**

<form action="get\_value.php" method="POST">

**Send\_value.html**

<input type="text" name="send1" >

</form>

<?php

?>

\$value=\$\_REQUEST['send1'];

echo \$value;

**get\_value.php**

## **ทดลองท ากัน...**

### **โจทย์ที่ 8 การส่งและรับค่า**

้จงเขียนโปรแกรม<u>ส่งค่าและรับค่า </u>โดยส่งจาก html และรับด้วย PHP จากนั้นให้แสดงค่าที่รับมาในหน้าของ PHP ด้วย

โดยกำหนดให้เขียนเป็นหน้าสมัครสมาชิกและสิ่งที่ต้องกรอกคือ ชื่อ,ที่อยู่,เบอร์โทร,Email และ ชื่อผู้ใช้พร้อมรหัสผ่าน

#### **โจทย์ที่ 9 การส่งและรับค่า(การบ้านพิเศษ)**

จงเขียนโปรแรมรับและส่งค่า โดยหน้ารับค่าและ แสดงค่าเป็นหน้าเดียวกัน ดังภาพประกอบ <u>โดยมีข้อกำหนดคือ</u>

เมื่อรับค่าไปแล้วให้แสดงออกมาเป็นตาราง โดย มีแถวตามค่าที่กรอกไป พร้อมแสดงเลขแถวในแต่ละ ช่องด้วย *ตัวอย่าง* ตามภาพคือเมื่อ**รับค่า 3** ไปแล้ว ให้แสดงออกมาเป็นตาราง ที่**มี3 แถว** 1 Column

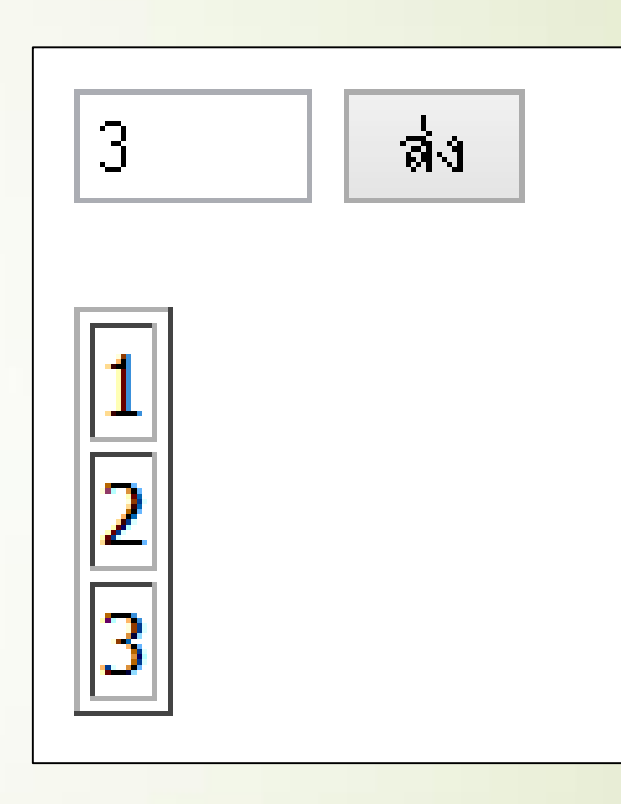

ี<u> *คำใบ้ :* </u>การทำให้ส่งค่ากลับมาหน้าเดิมได้ต้องให้ action="<?php \$\_SERVER['PHP\_SELF'] ?>" , PHP อาจจะแจ้ง Error ขึ้นมาในครั้งแรกไม่ต้องตกใจให้ลองใส่ค่าแล้วกดส่งดู ว่าตารางหรือค่าขึ้นไหมก่อนถ้าไม่ขึ้นค่อยแก้ไข